## Vyfocením dokumentujeme problémy v prostředí AyMINE® Business Edition

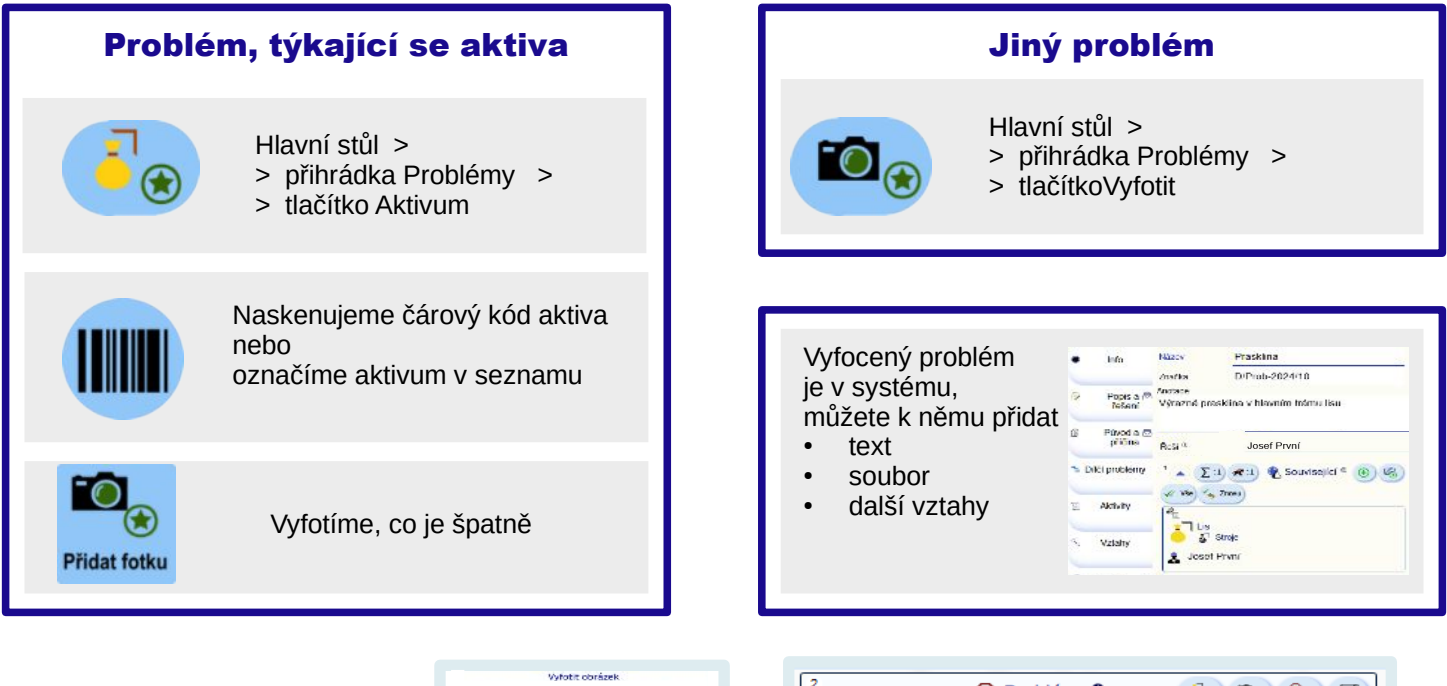

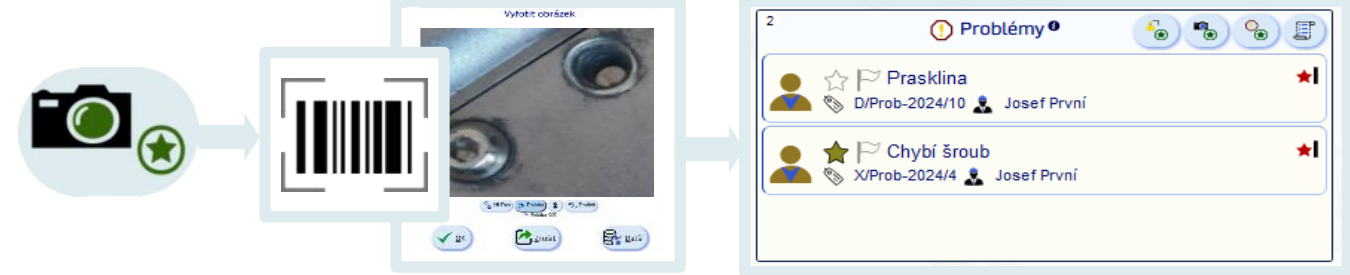

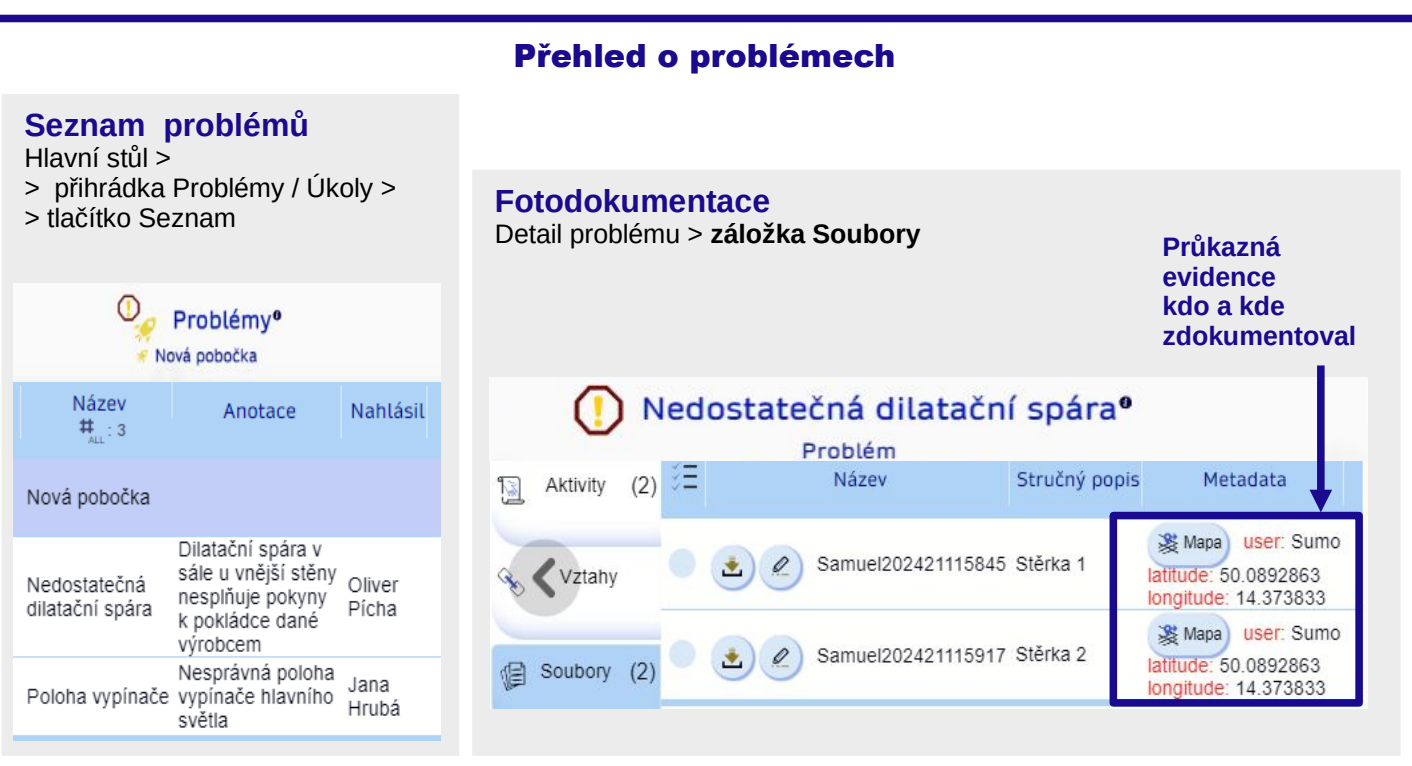

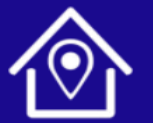

PDQM, s. r. o. Ve Střešovičkách 169 / 37 Praha

+420 605 203 938  $\sum$  +420 605 203 938  $\sum$  [www.aymine.com](https://www.aymine.com/)

@

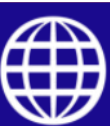

i\_pdqm@pdqm.cz **[www.pdqm.cz](http://www.pdqm.cz/)** 

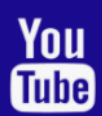